#### **Lập trình IPC và thread**

Bộ môn Hệ thống và Mạng máy tính Khoa Khoa học và kỹ thuật máy tính

Khoa KH&KTMT - Đại học Bách Khoa Tp. HCM 1

## **Lập trình trên Linux**

#### Lập trình IPC

- Dùng pipe
- Dùng semaphore
- Lập trình thread
	- Cơ bản về lập trình POSIX pthread
	- Giải quyết tranh chấp trên POSIX thread

## **Lập trình trên Linux**

#### Lập trình IPC

- Dùng pipe
- Dùng semaphore
- Lập trình thread
	- Cơ bản về lập trình POSIX pthread
	- Giải quyết tranh chấp trên POSIX thread

# **Giới thiệu về IPC**

#### Mục tiêu của IPC

- IPC: Inter-Process Communication
- Cho phép phối hợp hoạt động giữa các quá trình trong hệ thống
- Giải quyết đụng độ trên vùng tranh chấp
- Truyền thông điệp từ quá trình này đến các quá trình khác
- Chia sẻ thông tin giữa các quá trình với nhau

# **Giao tiếp và đồng bộ**

**Q** Communication Truyền dữ liệu Chia sẻ thông tin ■Các cơ chế:  $\blacktriangleright$  Pipe **>Signal** Message queue Shared memory **>Socket** RPC/RMI

**O**Synchronization Giải quyết tranh chấp Đảm bảo thứ tự xử lý ■Các cơ chế: **ELock file >Semaphore** Mutex (pthread)

## **Lập trình trên Linux**

#### Lập trình IPC

- Dùng pipe
- Dùng semaphore
- Lập trình thread bằng pthread

Khoa KH&KTMT - Đại học Bách Khoa Tp. HCM 6

# **Giao tiếp thông qua PIPE**

 Là kênh truyền dữ liệu giữa các process với nhau theo dạng FIFO

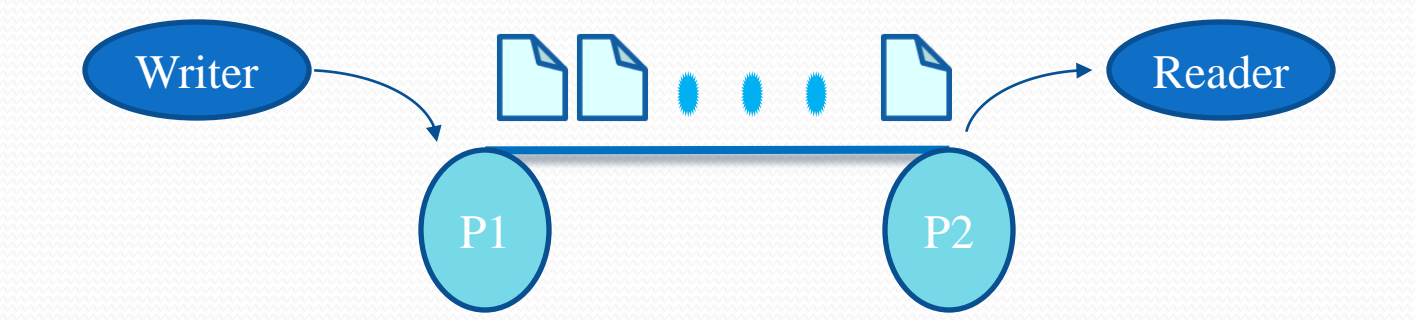

Khoa KH&KTMT - Đại học Bách Khoa Tp. HCM 7

#### **Các tác vụ trên pipe**

#### • Write:

#include <unistd.h> ssize\_t write(int fd, const void \*buf, size\_t count)

• Read:

#include <unistd.h> ssize\_t read(int fd, const void \*buf, size\_t count)

## **Hai loại pipe**

- Unnamed pipe
	- có ý nghĩa cục bộ
	- chỉ dành cho các process có quan hệ bố con với nhau
- Named pipe (còn gọi là FIFO)
	- có ý nghĩa toàn cục
	- có thể sử dụng cho các process không liên quan bố con

## **Unnamed pipe**

- Tạo unnamed pipe: #include <unistd.h> int pipe(int filedes[2]);
- Kết quả
	- Thành công, kết quả thực thi hàm pipe() là 0, có hai file descriptor tương ứng sẽ được trả về trong filedes[0], filedes[1]
	- Thất bại: hàm pipe() trả về -1, mã lỗi trong biến ngoại errno

# **Unnamed pipe (2)**

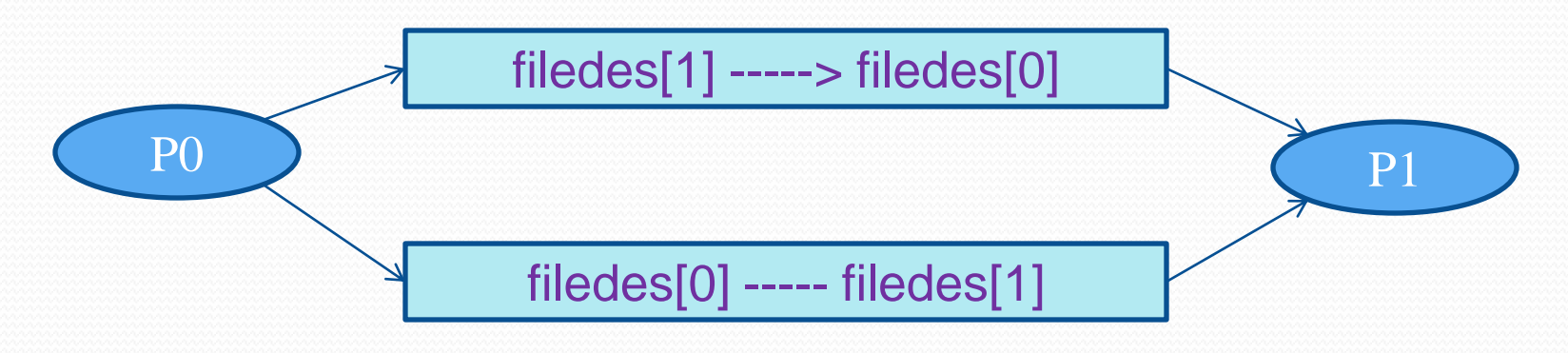

- Duplex
	- Linux: unidirectional/half-duplex, i.e. filedes[0] chi được dùng để đọc còn filedes[1] chỉ được dùng để ghi dữ liệu
	- Solaris: full-duplex, i.e. nếu ghi vào filedes[0], thì filedes[1] được dùng để đọc và ngược lại

```
#include <stdio.h>
#include <stdlib.h>
#include <unistd.h>
#include <string.h>
int main() {
   int fp[2];
   char s1[BUFSIZ], s2[BUFSIZ];
    pipe(fp);
   if (fork()==0) { \sqrt{\ } Child Write \frac{*}{\ }printf("\nInput: ");
      fgets(s1,BUFSIZ,stdin);
      s1[strlen(s1)]=0;
      close(fp[0]);
      write(fp[1],s1,strlen(s1)+1);
   } else { /* Parent Read */
      close(fp[1]);
      read(fp[0],s2,BUFSIZ);
      printf("\nFrom pipe> %s\n", s2);
   }
   return 0;
                      Khoa KH&KTMT - Đại học Bách Khoa Tp. HCM 12
```
}

#### **Dịch, thực thi**

\$gcc unpipe.c -o unpipe \$./unpipe Input: I Love Penguin From pipe> I Love Penguin  $\boldsymbol{\theta}$ 

## **Dùng pipe để tái định hướng**

- Pipe có thể được dùng để kết nối các lệnh với nhau (do chương trình shell thực hiện)
	- Ví dụ: \$ ps -ef | grep a01 | sort \$ ls | more
- Đối với chương trình người dùng, có thể dùng một trong hai system call sau kết hợp với pipe đểthực hiện:
	- $\bullet$  dup()
	- $\bullet$  dup2()

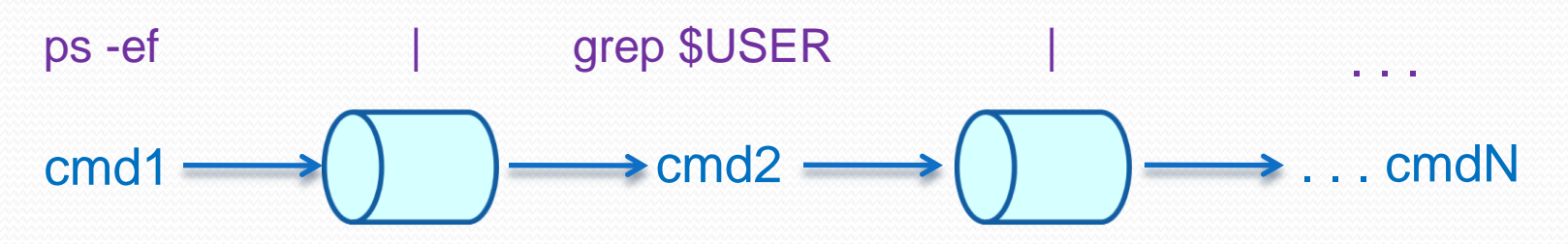

Khoa KH&KTMT - Đại học Bách Khoa Tp. HCM 13

# **dup()**

#### #include <unistd.h> int dup(int oldfd);

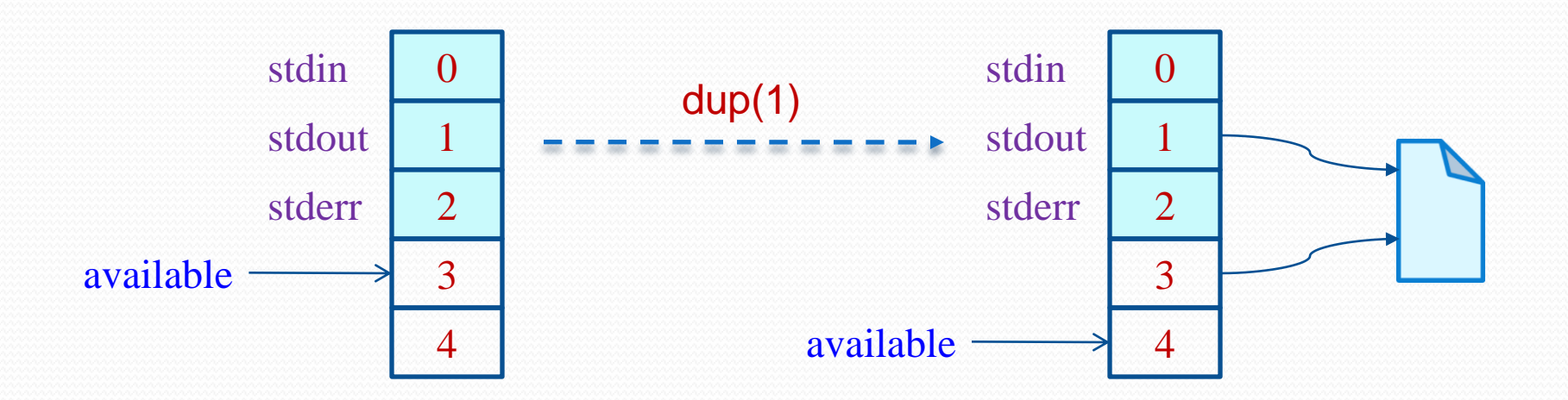

Khoa KH&KTMT - Đại học Bách Khoa Tp. HCM 14

## **dup2()**

#### #include <unistd.h> int dup2(int oldfd, int newfd);

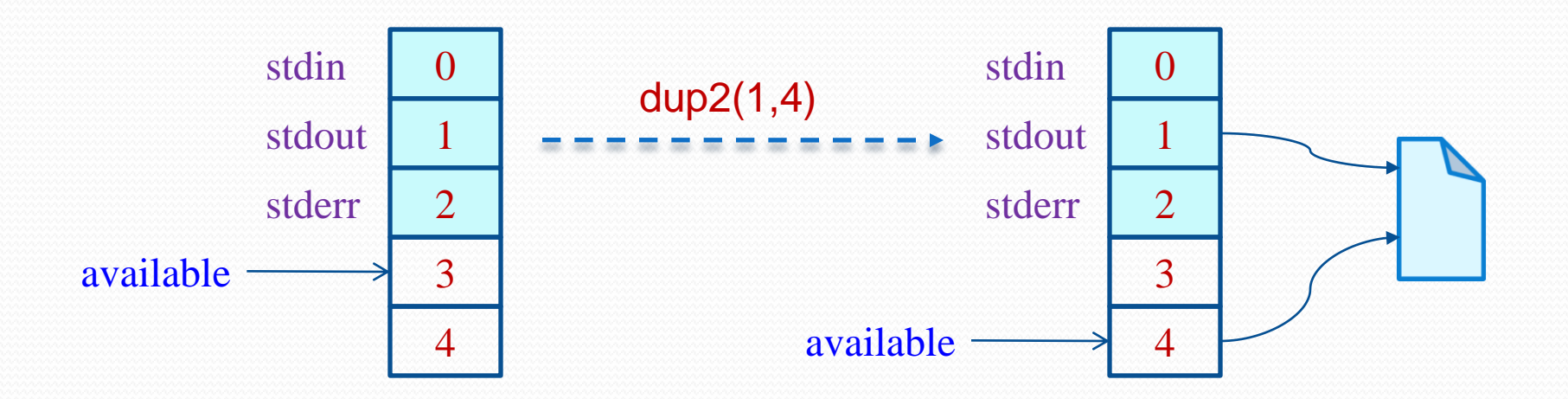

Khoa KH&KTMT - Đại học Bách Khoa Tp. HCM 15

```
#include <unistd.h>
```

```
int main() { // ps -ef | sort | grep
   int pipe1[2], pipe2[2];
   pipe(pipe1);
   if (fork()) { /* Parent */
     pipe(pipe2); 
     if(fork()) \{ /* Parent */
       close(0); // Close standard input
       dup(pipe2[0]); // standard input -> Read Pipe2
       close(pipe1[0]); 
       close(pipe1[1]); 
       close(pipe2[0]); 
       close(pipe2[1]); 
       execl("/bin/grep", "grep", NULL); 
     }
```

```
else { /* Child 2 */
   close(0); // Close standard input
   dup(pipe1[0]); // standard input -> Read Pipe1
   close(1); // Close standard output
   dup(pipe2[1]); // standard output -> Write Pipe2 
   close(pipe1[0]); close(pipe1[1]); 
   close(pipe2[0]); close(pipe2[1]); 
   execl("/bin/sort", "sort", NULL); 
  } 
} else { /* Child 1 */
 close(1); // Close standard output
 dup(pipe1[1]); // standard output -> Write Pipe1
 close(pipe1[0]); close(pipe1[1]); 
 execl("/bin/ps", "ps", "-ef", NULL);
} 
ext(0);
```
}

### **Named pipe**

- Tương tự như unnamed pipe
- Một số tính năng cần chú ý:
	- Được ghi nhận trên file system (directory entry, file permission)
	- Có thể dùng với các process không có quan hệ bố con
	- Có thể tạo ra từ dấu nhắc lệnh shell (bằng lệnh mknod)

## **Tạo named pipe - mknod()**

• System call

#include <sys/types.h> #include <sys/stat.h> int mknod(const char \*path, mode\_t mode, dev\_t dev);

- Trong đó
	- path: đường dẫn đến pipe (trên file system)
	- $\bullet$  mode: quyền truy cập trên file = S\_IFIFO kết hợp với trị khác
	- dev: dùng giá trị 0
- C/C++ library call #include <sys/types.h> #include <sys/stat.h> int mkfifo(const char \*pathname, mode\_t mode);

#include <stdlib.h>  $\#$ include  $\lt$ stdio.h $>$ #include <sys/types.h> #include <sys/stat.h> #include <sys/errno.h> extern int errno;

#### **#define FIFO1 "/tmp/fifo.1" #define FIFO2 "/tmp/fifo.2" #define PERMS 0666**

int main(){ char s1[BUFSIZ], s2[BUFSIZ]; int childpid, readfd, writefd;

#### **Dịch và thực thi** \$gcc fifo.c -o fifo \$./fifo Parent writes to FIFO1: Test1 Child reads from FIFO1: Test1 Child feedbacks on FIFO2: Test2 Feedback data from FIFO2: Test2

```
if ((mknod(FIFO1, S_IFIFO | PERMS, 0)<0) && 
  (errno!=EEXIST)}
    printf("can't create fifo1: %s", FIFO1);
   exit(1);
}
if ((mknod(FIFO2, S_IFIFO | PERMS, 0)<0) && 
  (errno!=EEXIST)}
    unlink(FIFO1);
    printf("can't create fifo2: %s", FIFO2);
   exit(1);}
if ((childpid=fork())<0) {
    printf("can't fork");
   exit(1);
}
```
else if (childpid>0) { /\* parent \*/

if ((writefd=open(FIFO1,1))<0)

perror("parent: can't open writefifo");

if ((readfd=open(FIFO2,0))<0)

```
perror("parent: can't open readfifo");
```

```
printf("\nParent writes to FIFO1: ");
```

```
gets(s1);
```

```
s1[strlen(s1)]=0;
```

```
write(writefd,s1,strlen(s1)+1);
```

```
read(readfd,s2,BUFSIZ);
```
printf("\nFeedback data from FIFO2: %s\n",s2);

```
while (wait((int*)0)!=childpid); /*wait for child finish*/
```
close(readfd);

close(writefd);

}

if (unlink(FIFO1)<0) perror("Can't unlink FIFO1");

if (unlink(FIFO2)<0) perror("Can't unlink FIFO2");  $exit(0);$ 

```
else { /* child */
```

```
if ((readfd=open(FIFO1,0))<0)
```

```
perror("child: can't open readfifo");
```

```
if ((writefd=open(FIFO2,1))<0)
```

```
perror("child: can't open writefifo");
```

```
read(readfd,s2,BUFSIZ);
```

```
printf("\nChild read from FIFO1: %s\n",s2);
printf("\nInput string from child to feedback: ");
gets(s1);
s1[strlen(s1)]=0;
write(writefd,s1,strlen(s1)+1);
```

```
close(readfd);
```

```
close(writefd);
```

```
exit(0);
```
}

}

## **Lập trình trên Linux**

#### Lập trình IPC

- Dùng pipe
- Dùng semaphore
- Lập trình thread
	- Cơ bản về lập trình POSIX pthread
	- Giải quyết tranh chấp trên POSIX thread

### **SystemV IPC**

Gồm: message queue, shared memory, semaphore

- Có một số thuộc tính chung như
	- Người tạo, người sở hữu (owner), quyền truy cập (perms)
- Có thể theo dõi trạng thái các IPC bằng lệnh ipcs

#### *<u>Sipcs</u>*

------Shared Memory Segments --------

key shmid owner perms bytes nattch status 0x00000000 65536 root 644 110592 11 dest

------Semaphore Arrays --------

key semid owner perms nsems

------Message Queues --------

msqid owner perms used-bytes messages

Khoa KH&KTMT - Đại học Bách Khoa Tp. HCM 25

#### **Semaphore**

- Đồng bộ các process theo giải thuật của semaphore
- Biến semaphore
	- số nguyên, truy cập qua các hàm do hệ điều hành cung cấp: P (wait), V (signal)
- Đảm bảo loại trừ tương hỗ
- Trong UNIX System V, semaphore được dùng theo set danh sách các semaphore.

# **Lệnh IPC trong Linux**

- Theo dõi trạng thái các IPC (gồm message queue, semaphore, shared memory)
	- ipcs hoặc ipcs -a
- Theo dõi trạng thái các semaphore của hệ thống
	- ipcs -s
- Loại bỏ một semaphore (phải đủ quyền hạn)
	- ipcrm sem semid hoặc ipcrm -s semid

## **Các thao tác chủ yếu trên đối tượng IPC**

- semget()
- semop()
- semctl()

Khoa KH&KTMT - Đại học Bách Khoa Tp. HCM 28

# **Hàm semget()**

#include <sys/types.h> #include <sys/ipc.h> #include <sys/sem.h>

int semget(key\_t key, int nsems, int semflg);

- ► key: giá trị key cho IPC object, nếu key=IPC\_PRIVATE thì semaphore tạo ra chỉ được sử dụng trong nội bộ process.
- nsems: số lượng semaphore trong semaphore set, thông thường chỉ cần dùng 1 semaphore.
- semflag: IPC\_CREAT, IPC\_EXCL và có thể OR với giá trị ấn định quyền truy cập (tương tự quyền hạn trên một file).
- Ví dụ

sset1=semget(IPC\_PRIVATE,1,IPC\_CREAT|IPC\_EXCL|0600); sset2=semget(12345,1,IPC\_CREAT|IPC\_EXCL|0666);

## **Tạo key cho IPC object**

#include <sys/types.h> #include <sys/ipc.h> keyt\_t key; char \*path; int id=123;

key=ftok(path,id);

 $\mathbb{Z}$ 

⇒ các process khác nhau chỉ cần cung cấp path và id giống nhau là có thể tạo đúng key truy cập đến cùng một IPC object.

# **Hàm semop()**

#include <sys/types.h> #include <sys/ipc.h> #include <sys/sem.h>

int semop(int semid, struct sembuf \*sops, size\_t nsops);

- semid: semaphore set ID do hàm semget() trảvề
- sops: là danh sách gồm nsops cấu trúc sembuf định ra các thao tác cho từng semaphore trong tập semaphore.
- nsops: số semaphores trong semaphore cần thao tác

# **Cấu trúc sembuf**

struct sembuf {

}

ushort sem\_num; /\*semaphore thứ #\*/ short sem\_op; /\*operation\*/ short sem\_flg; /\*operation flags\*/

- sem\_num: chỉ số của semaphore trong semaphore set, chỉ số này bắt đầu từ 0
- $\triangleright$  sem\_op: là số nguyên
	- > > 0: tăng giá trị semaphore
	- > <0: giảm giá trị semaphore
- $\triangleright$  sem flg:
	- **IPC\_NOWAIT:** non-blocking mode
	- SEM\_UNDO: undo operation

#### **Hành vi của hàm semop()**

#### • semop $<$ 0

- semval ≥abs(semop) semval=semval-abs(semop)
- semval ≥abs(semop) & SEM\_UNDO semval-=abs(semop) AND semadj+=abs(semop)
- $\bullet$  semval<abs(semop)

block until semval ≥abs(semop)

- semval<abs(semop) & IPC\_NOWAIT return -1, errno=EAGAIN
- semop $>0$ 
	- semval+=semop
	- SEM\_UNDO
		- semval+=semop AND semadj-=semop

## **Hàm semctl()**

#include <sys/types.h> #include <sys/ipc.h> #include <sys/sem.h> int semctl(int semid,int semnum,int cmd); int semctl(int semid,int semnum,int cmd,union semun arg);

union semun{ int val; struct semid\_ds \*buf; ushort \*array;

};

#### **Hàm semctl() - tham số cmd**

- Các thao tác thông thường
	- IPC\_SET : thiết lập quyền truy cập
	- IPC\_STAT: lấy thông tin thuộc tính
	- IPC\_RMID: xoá semaphore set
- Các thao tác trên từng semaphore riêng lẻ
	- GETVAL: lấy thông tin thuộc tính
	- SETVAL: thay đổi thuộc tính
	- GETPID: lấy PID của process vừa truy cập semaphore
	- GETNCNT: lấy số process đang đợi **semval** tăng lên
	- GETZCNT: lấy số process đang đợi **semval** về 0
- Các thao tác trên toàn semaphore set
	- SETALL: thay đổi thuộc tính
	- GETALL: lấy thông tin thuộc tính

# **Ví dụ**

• Hiện thực 4 hàm cơ bản của semaphore

- seminit: tạo binary semaphore
- p (wait)
- v (signal)
- semrel: xoá semaphore

Viết chương trình giải quyết tranh chấp dùng semaphore

```
#include <sys/types.h>
#include <sys/ipc.h>
#include <sys/sem.h>
#include <errno.h>
#include <unistd.h>
union {
    int val;
    struct semid_ds *buf;
    ushort *array;
} carg;
int seminit() {
    int i, semid;
    if (semid=semget(IPC_PRIVATE,1,0666|IPC_EXCL)==-1) 
      return(-1);
    carg.val=1;
    if (semctl(semid,0,SETVAL,carg)==-1) return(-1);
    return semid;
}
```

```
void p(int sem){
    struct sembuf pbuf;
    pbuf.sem_num=0;
    pbuf.sem_op=-1; /* giảm giá trị semaphore */
    pbuf.sem_flg=SEM_UNDO;
    if (semop(sem,&pbuf,1)==-1) {
        perror("semop"); exit(1);
    }
}
void v(int sem){
    struct sembuf vbuf;
    vbuf.sem_num=0;
   vbuf.sem_op=1;
    vbuf.sem_flg=SEM_UNDO;
    if (semop(sem,&vbuf,1)==-1) {
        perror("semop"); exit(1);
    }
```
}

```
int semrel(int semid){
   return semctl(semid,0,IPC_RMID,0);
}
void func(int sem) {
    while(1) {
        p(sem); /* enter section */
        printf("%d Do something in CS\n",getpid());
        sleep(5);
       v(sem); /* exit section */
        printf("%d Out of CS\n",getpid());
       sleep(1);
    }
}
void main() {
    int sem=seminit();;
    if (fork() == 0) func(sem);
    else func(sem);
    semrel(sem);
                     Khoa KH&KTMT - Đại học Bách Khoa Tp. HCM 39
```
}

## **Lập trình trên Linux**

#### Lập trình IPC

- Dùng pipe
- Dùng semaphore
- Lập trình thread
	- Cơ bản về lập trình POSIX pthread
	- Giải quyết tranh chấp trên POSIX thread

# **Giới thiệu về thread**

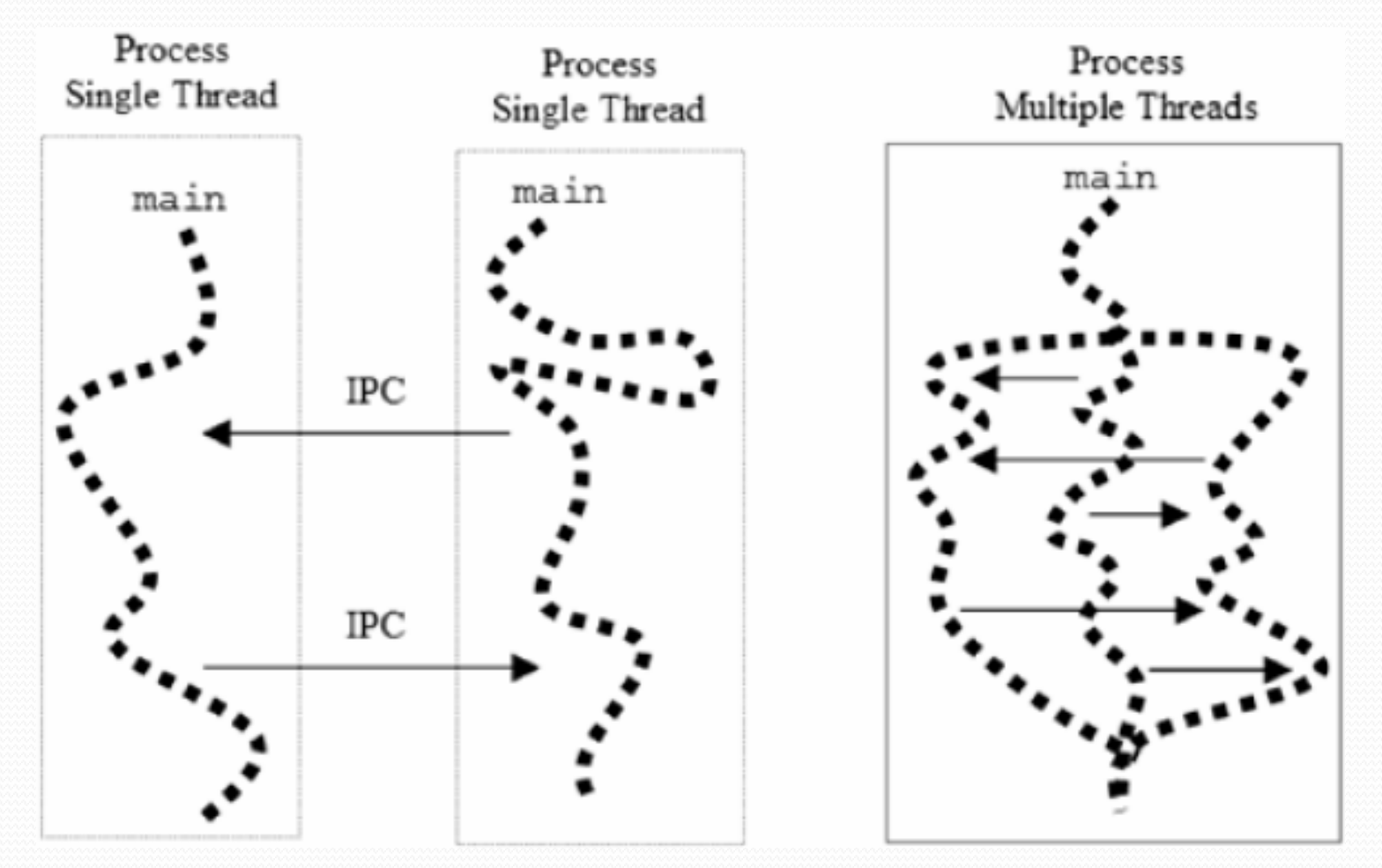

Khoa KH&KTMT - Đại học Bách Khoa Tp. HCM 41

## **Giới thiệu về thread**

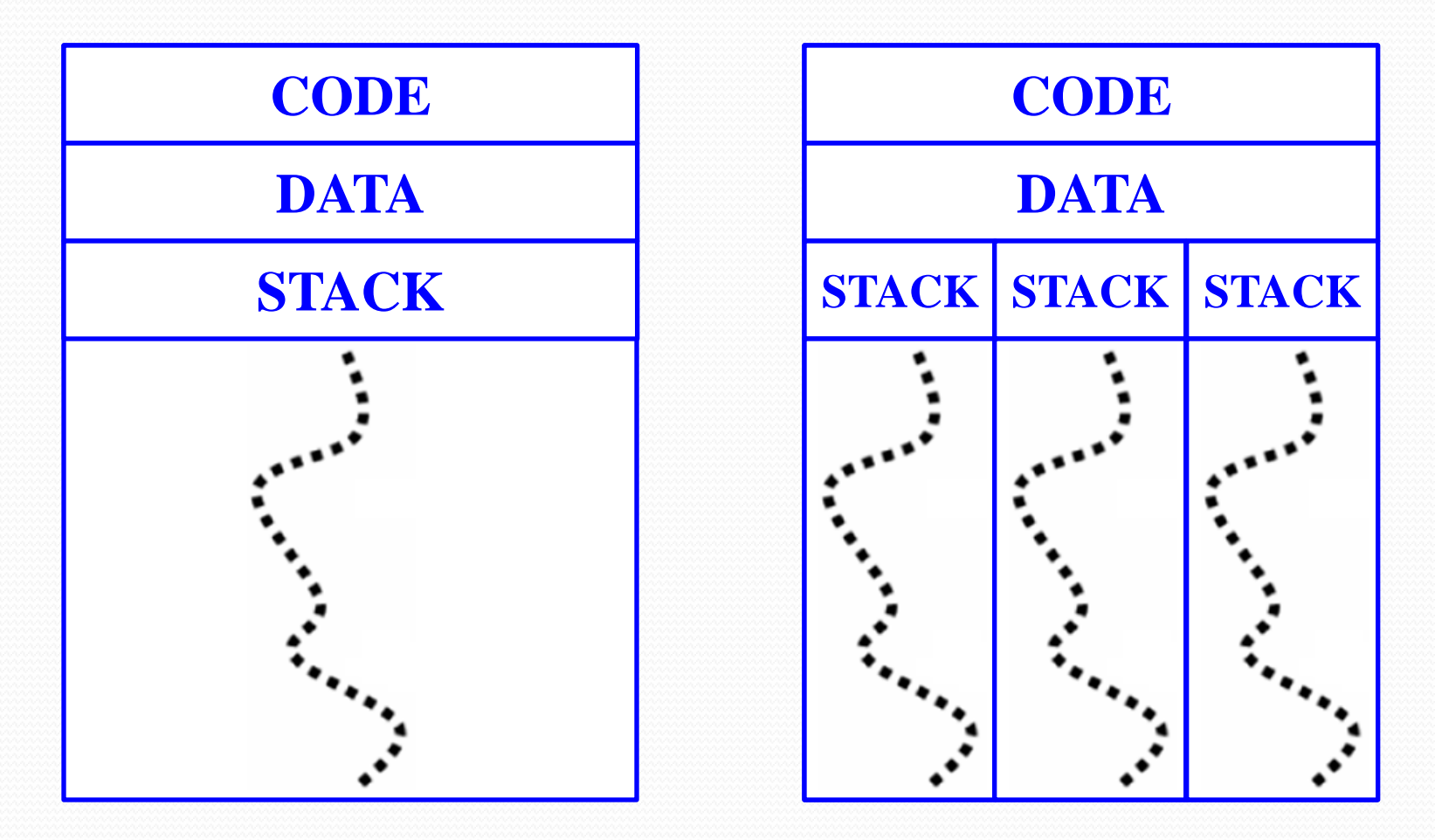

Khoa KH&KTMT - Đại học Bách Khoa Tp. HCM 42

# **Các chuẩn về thread**

- POSIX (Portable Operating System Interface) thread hay còn gọi là IEEE 1003.1, 1003.1c
	- phổ biến trong các hệ thống \*NIX hiện tại
	- đặc tả các giao diện lập trình API và thư viện user-level thread
- Sun Thread

## **Lập trình trên Linux**

#### Lập trình IPC

- Dùng pipe
- Dùng semaphore
- Lập trình thread
	- Cơ bản về lập trình POSIX pthread
	- Giải quyết tranh chấp trên POSIX thread

## **Khởi tạo thread mới**

#include <pthread.h>

int pthread\_create(

pthread\_t \*thread, pthread attr t \*attr, void \*(\*start\_routine)(void \*), void \*arg);

Kết quả trả về

- 0: Thành công, tạo thread mới, tham số *thread* chứa thread ID
- <>0: Thất bại (mã lỗi trả về chứa trong biến ngoài *errno***)**

# **Lập trình POSIX thread**

#### Lưu ý về tham số thứ 3 *start\_routine*

- nên có kiểu trả về là con trỏ kiểu void, nếu không thì phải có type casting khi gọi pthread create().
- nên có một tham số kiểu con trỏ void. Tham số của hàm *start\_routine* sẽ được truyền vào thông qua tham số thứ 4 của hàm *pthread\_create()*.
- Lưu ý về tham số thứ 4 *arg*
	- là tham số truyền vào cho hàm *start\_routine*
	- nếu cần truyền nhiều hơn 1 tham số thì nên định nghĩa *arg* là kiểu cấu trúc *struct*

# **Lập trình POSIX thread**

#### • Thread kết thúc thực thi khi

- · hàm start routine kết thúc
- có lời gọi hàm pthread\_exit() tường minh.
- · thread bị ngắt bởi lời gọi hàm pthread cancel ()
- process chính kết thúc
- một trong các thread gọi system call exec()
- Lời gọi hàm kết thúc thread tường minh void pthread exit(void \* retval);

## **Ví dụ**

}

```
#include <pthread.h>
#include <stdio.h>
void* func(void* arg)
{
 int i;
 for (i = 0; i < 2; i++) {
    printf ("This is thread %d\n", 
                             *(((int*)arg));
    sleep (1);
  }
```
# **Ví dụ (tt)**

```
int main (int argc, char **argv) {
  int i;
  pthread t tid[3];
  for (i=0; i<3; i++) {
     pthread_create(&tid[i], NULL, func, 
                            (void*) & tid [i] );
  }
```

```
sleep (5);
```

```
return 0;
```
}

# **Ví dụ (tt)**

Biên dịch và thực thi

\$gcc pthcreate.c -o pthcreate -lpthread \$./pthcreate This is thread -1208886368 This is thread -1219376224 This is thread -1229866080 This is thread -1208886368 This is thread -1219376224 This is thread -1229866080

#### **Các hàm lập trình khác**

#### PTHREAD\_JOIN

#include <pthread.h>

int pthread\_join(pthread\_t th,

void \*\*thread return);

![](_page_50_Figure_5.jpeg)

Khoa KH&KTMT - Đại học Bách Khoa Tp. HCM 51

## **Ví dụ**

}

```
#include <pthread.h>
#include <stdio.h>
void* func(void* arg)
{
  int i;
  for (i = 0; i < 2; i++) {
   printf("This is thread %d\n", 
                       *(((int*)arg));
    sleep(1);
  }
```
# **Ví dụ (tt)**

```
int main(int argc, char **argv) {
  int i;
  pthread t tid[3];
  for (i=0; i<3; i++) {
    pthread_create(&tid[i], NULL, func, 
                             (void*) \&tid[i];
    pthread_join(tid[i], NULL);
 }
 return 0;
}
```
# **Ví dụ (tt)**

Biên dịch và thực thi

\$gcc pthjoin.c -o pthjoin -lpthread

\$./pthjoin

This is thread -1208710240

- This is thread -1208710240
- This is thread -1208710240
- This is thread -1208710240
- This is thread -1208710240
- This is thread -1208710240

#### **Truyền dữ liệu cho thread**

#include <pthread.h>

#include <stdio.h>

struct char print parms {

char character;

int count;

};

Khoa KH&KTMT - Đại học Bách Khoa Tp. HCM 55

#### **Truyền dữ liệu cho thread (2)**

void\* char\_print (void\* args) { struct char print parms\*  $p =$ (struct char print parms\*) args; int i; for  $(i=0; i < p->count; i++)$ printf ("%c\n", p->character); return NULL;

}

#### **Truyền dữ liệu cho thread (3)**

int main () {

```
pthread t tid;
```

```
struct char print parms th args;
```

```
th args.character = 'X';
```

```
th args.count = 5;
```

```
pthread create(&tid,NULL, & char print,
                           &th_args);
```

```
pthread join (tid, NULL);
```

```
return 0;
```
}

#### **Truyền dữ liệu cho thread (4)**

#### Biên dịch và thực thi

\$gcc charprint.c -o charprint -lpthread \$./pthjoin

- X X
- X
- X X

Khoa KH&KTMT - Đại học Bách Khoa Tp. HCM 58

## **Lập trình trên Linux**

#### Lập trình IPC

- Dùng pipe
- Dùng semaphore
- Lập trình thread
	- Cơ bản về lập trình POSIX pthread
	- Giải quyết tranh chấp trên POSIX thread
		- MUTEX
		- Conditional variable
		- POSIX semaphore

![](_page_59_Picture_0.jpeg)